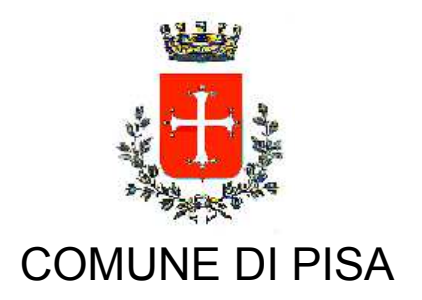

TIPO ATTO PROVVEDIMENTO SENZA IMPEGNO con FD

N. atto DN-19 / 407

del 23/04/2015

Codice identificativo 1136980

## **PROPONENTE** Area Sviluppo Territorio

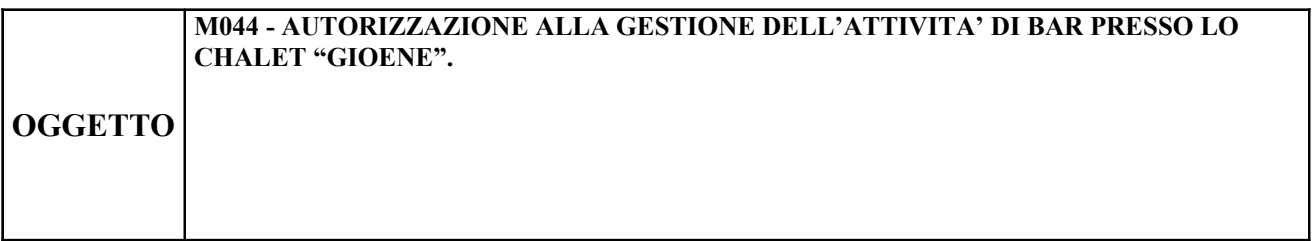

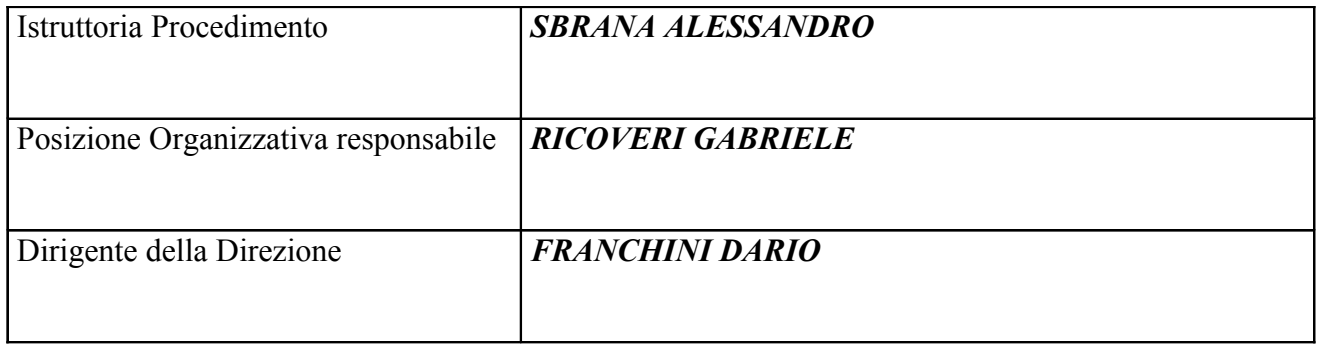

Oggetto: M044 - Autorizzazione alla gestione dell'attività di bar presso lo chalet "GIOENE"

## **IL FUNZIONARIO RESPONSABILE**

-Vista la normativa statale e regionale di riferimento ed in particolare il quadro normativo successivo alla Legge Costituzionale 3/2001, in base al quale il Comune risulta titolare delle funzioni amministrative sul demanio marittimo;

- Visti i provvedimenti dirigenziali DN-19 n.93 del 6 febbraio 2015 e DN-19 n.99 del 10 febbraio 2015 con i quali viene, tra l'altro, rispettivamente confermato al sottoscritto l'incarico della Posizione Organizzativa "Ufficio Stime, Espropri e Demanio Marittimo" e conferita delega per la sottoscrizione di provvedimenti e contratti anche a rilevanza esterna:

- Accertato di non trovarsi, con riferimento all'assetto di interessi determinato con il presente atto, in condizione di incompatibilità o di conflitto di interessi, neanche potenziale, sulla base della vigente normativa in materia di prevenzione della corruzione e di garanzia della trasparenza, nonché di agire nel pieno rispetto del codice di comportamento dei dipendenti delle pubbliche amministrazioni;

-Vista la domanda presentata mediante mod. D6 in data 31.03.2015 dal Sig. Caroti Roberto nato a Pisa il 21/12/1959 in qualità di Legale Rappresentante della società "Gioene s.a.s. di Roberto Caroti & C." codice fiscale 01488960509, titolare della concessione demaniale marittima rep. 55180 fasc. 70 del 06/07/2009, intesa ad ottenere l'autorizzazione a far gestire, dal 25/04/2015 al 30/09/2015, alla società "Nil S.r.l." con sede in Bientina (PI), via via A. Pacini n° 6, codice fiscale 02089130500, l'attività di bar presso lo chalet "Gioene" a Marina di Pisa;

-Verificato che a carico della società "Nil s.r.l." non risultano sussistere cause di divieto, sospensione o decadenza di cui agli articoli 67 e 76 del D.Lgs. 06.09.2011 n. 159 e successive modificazioni ed integrazioni, come risulta dalla comunicazione antimafia della Prefettura di Pisa, prot. 1418 del 13/04/2015, acquisita al protocollo dell'Ente in data 21/04/2015 al nº 28045;

-Visto l'articolo 45 bis del Codice della Navigazione, modificato dalla L. n. 88/2001;

-Visto l'art. 5 lettera e) del Piano di Utilizzo degli Arenili e 17 del Regolamento Comunale per la gestione del Demanio Marittimo;

Provvedimento PROVVEDIMENTO SENZA IMPEGNO con FD 407 del 23/04/2015

-Vista la ricevuta del versamento relativo ai diritti di istruttoria previsti dall'art.19 del regolamento comunale per la gestione del Demanio Marittimo, effettuato in data 31.03.2015 presso la Tesoreria del Comune di Pisa;

## **DETERMINA**

-di autorizzare la società "Gioene s.a.s. di Roberto Caroti & C.", intestataria della concessione demaniale marittima rep. 55180 fasc. 70 del 06/07/2009, a far gestire fino al 30/09/2015 alla società "Nil S.r.l.", l'attività di bar presso lo chalet "Gioene" a Marina di Pisa:

Rimane inteso che il titolare della concessione demaniale marittima continua a rispondere di tutti gli obblighi derivanti dal relativo titolo concessorio;

La presente autorizzazione è rilasciata unicamente ai fini demaniali e non esonera il gestore dal richiedere ulteriori autorizzazioni previste dalle normative vigenti;

-di trasmettere la presente determinazione all'Ufficio SUAP – Attività Produttive;

-di pubblicare il presente provvedimento in Amministrazione Trasparente, come previsto dall'articolo 23 del decreto legislativo n. 33/2013.

> **IL FUNZIONARIO** geom. Gabriele Ricoveri

"Documento firmato digitalmente ai sensi e per gli effetti di cui all'articolo 23ter del decreto legislativo n. 82 del 7 marzo 2005 - Codice dell'Amministrazione digitale. Tale documento informatico è memorizzato digitalmente su banca dati del Comune di Pisa.